# COS 426 : Precept 4 Half-Edge

# Agenda

- Assignment 2 description
- Half-edge data structure
	- Traversal
	- Modification

# Assignment 2

- Part 1 Analysis
	- Implement traversal operations
	- Calculate mesh properties
		- Vertex normal, avg. edge length, etc.
- Part 2 Filters
	- Filters and Warps similar to assignment 1
	- Topological modifiers

# Meshes

- Images had implicit adjacency information
	- Grid around a pixel
	- Easy to express operations
- What about meshes?
	- How to apply smoothing?

## Meshes

• Meshes can be quite dense

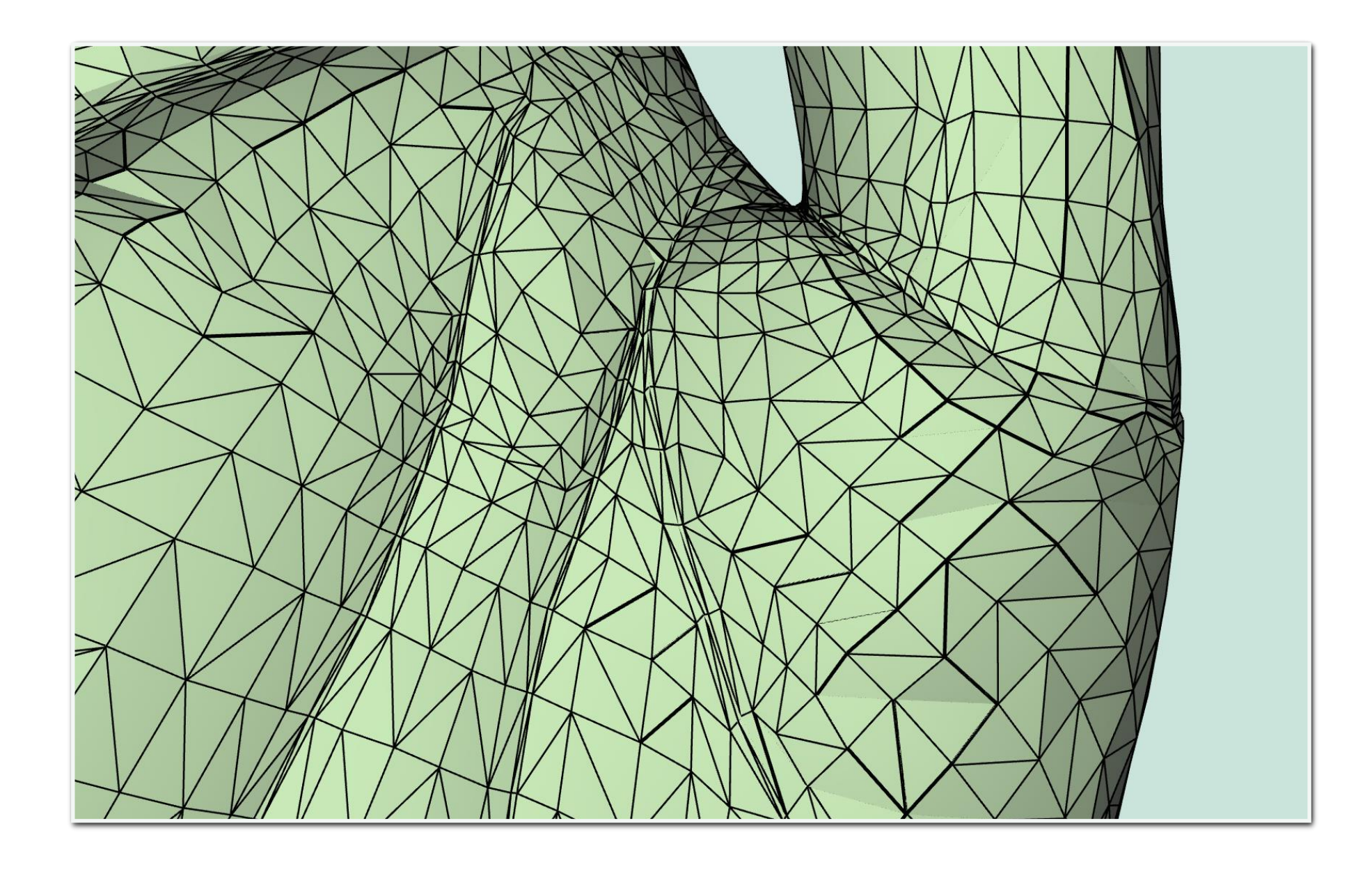

## Meshes

• How to access adjacency information quickly?

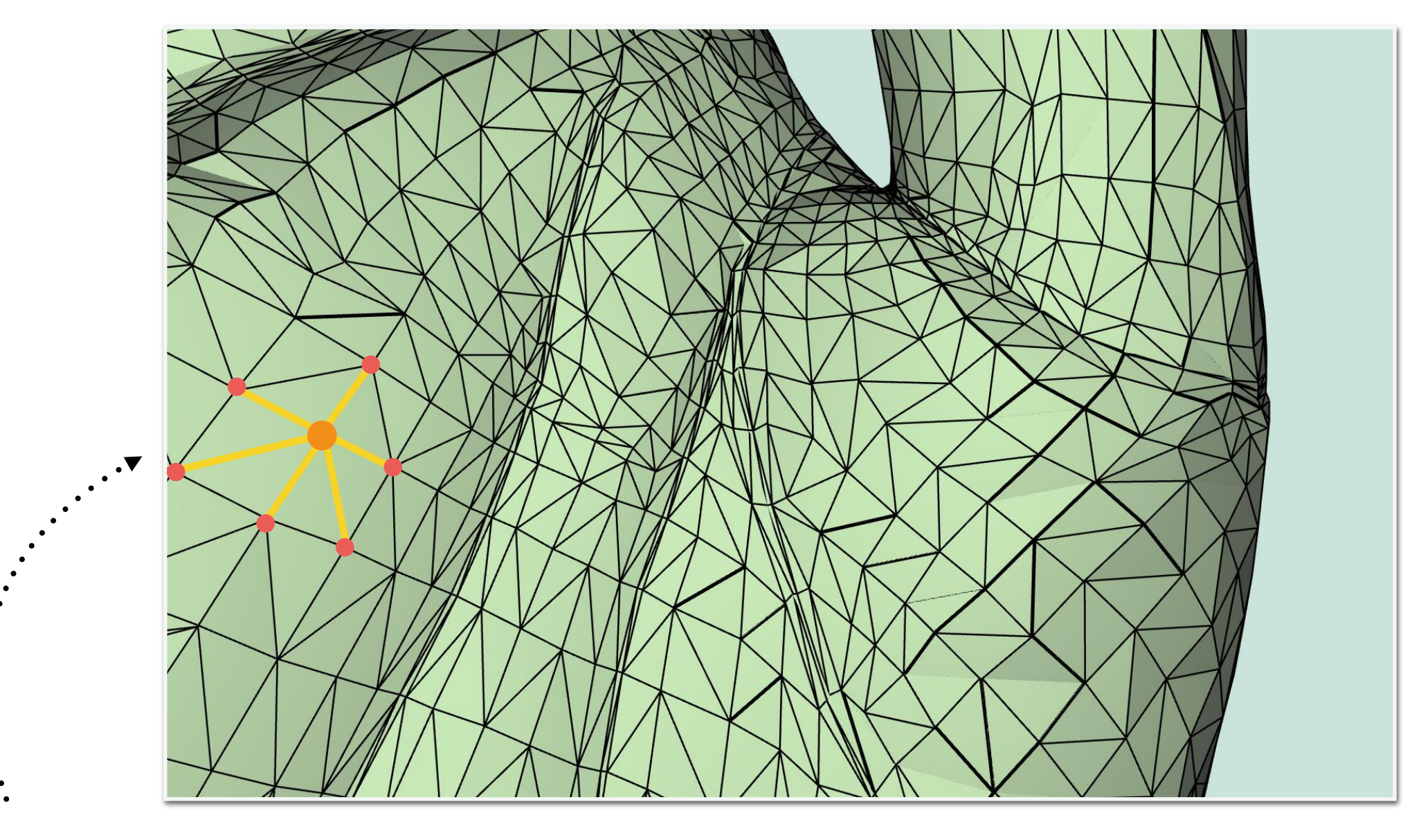

One - Ring Neighborhood

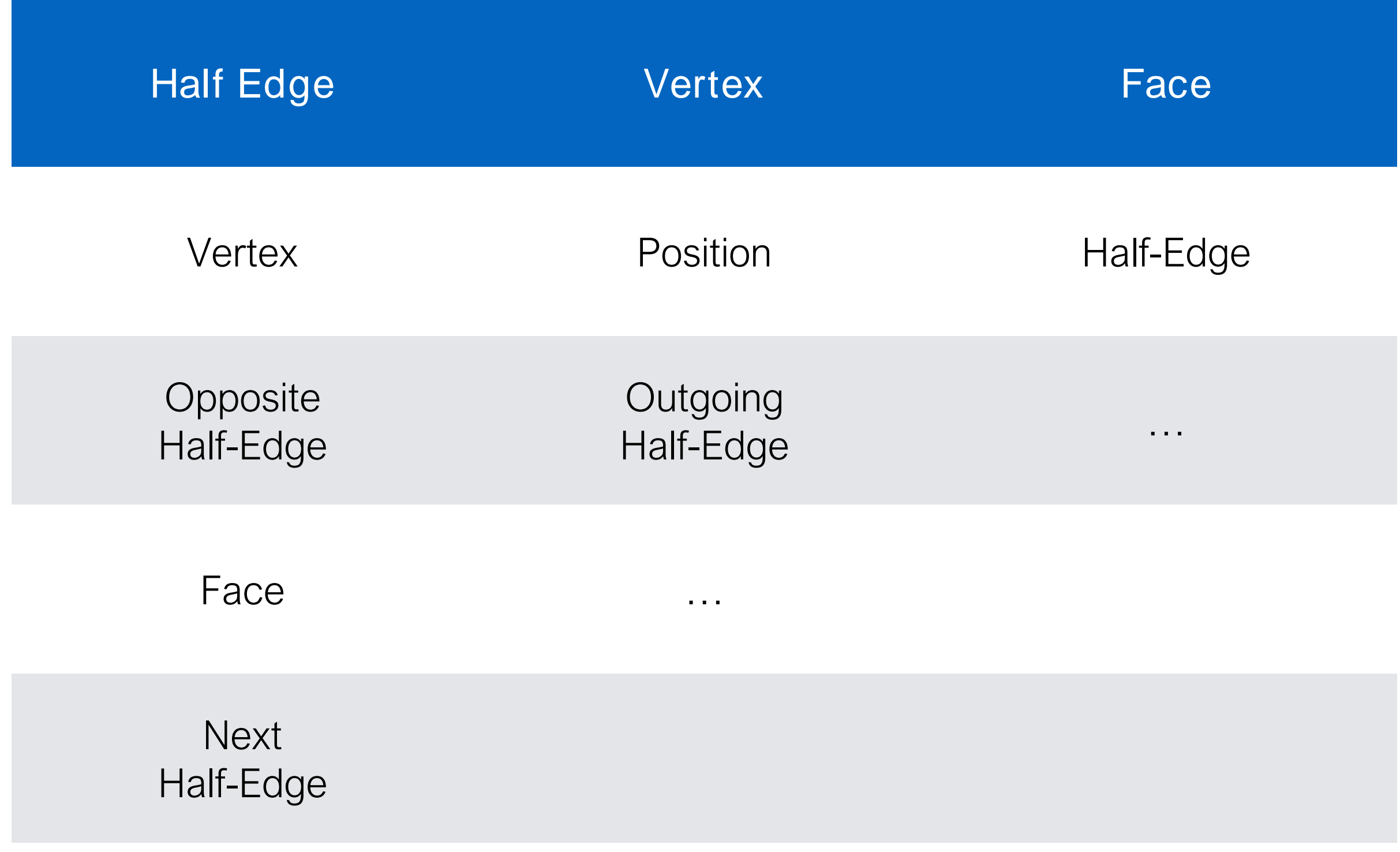

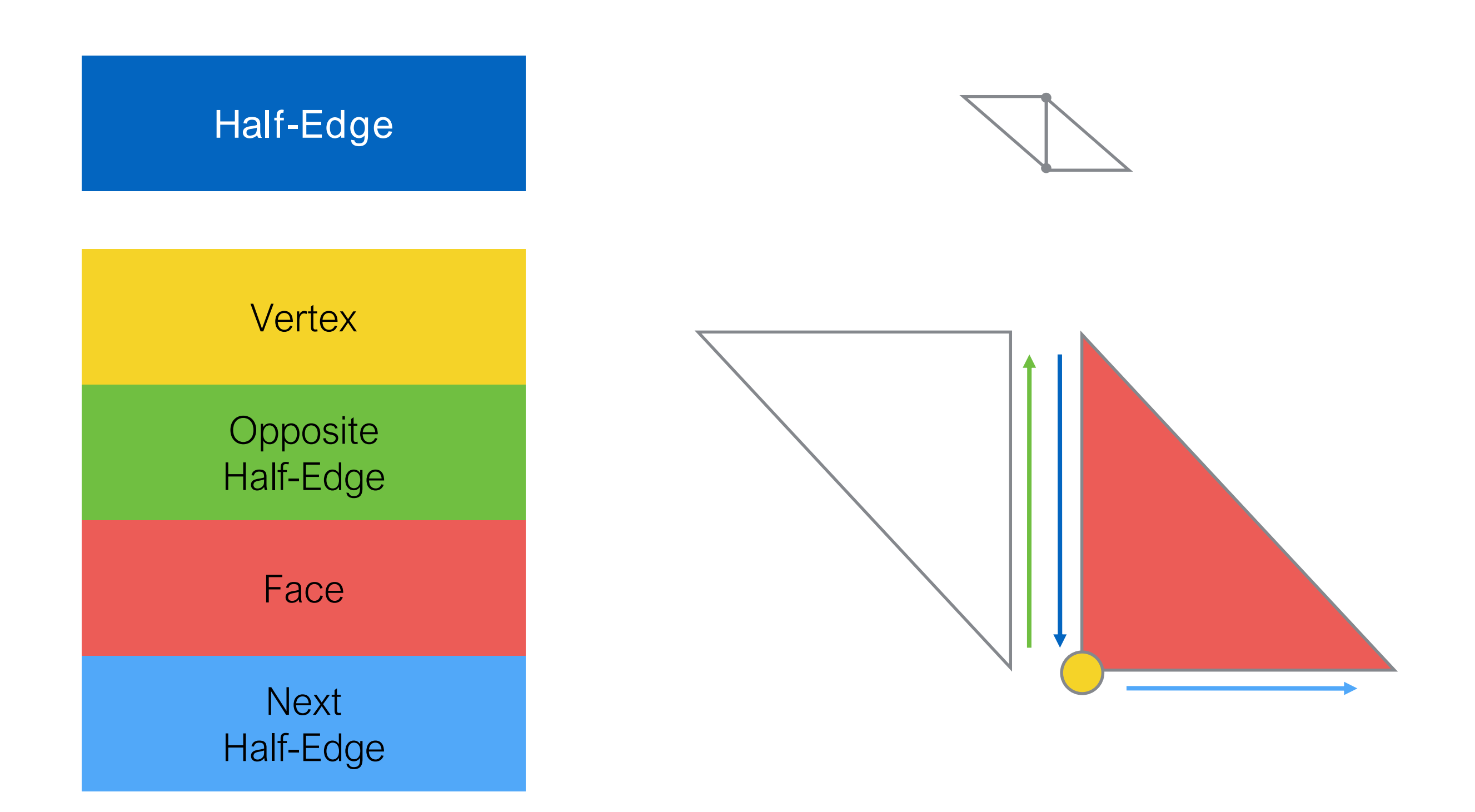

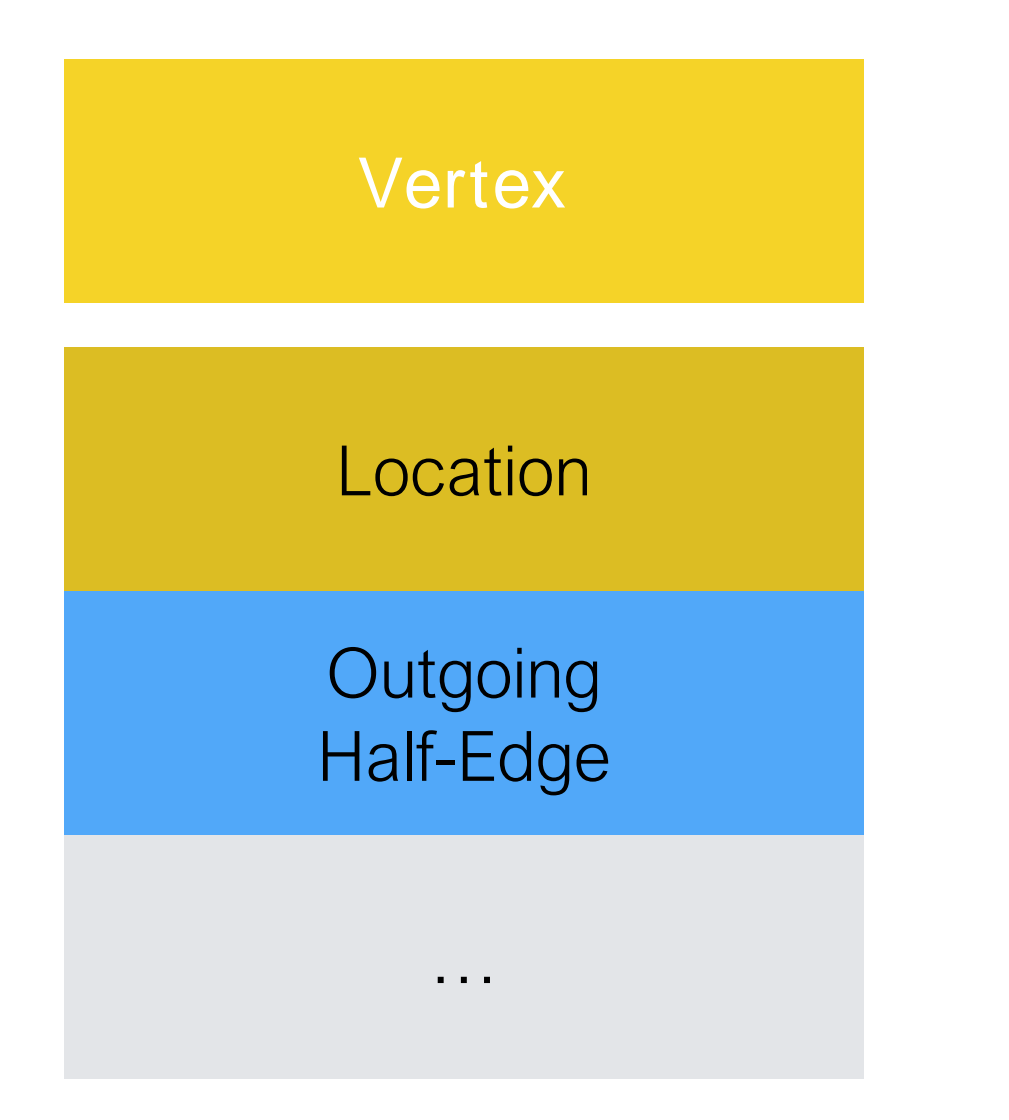

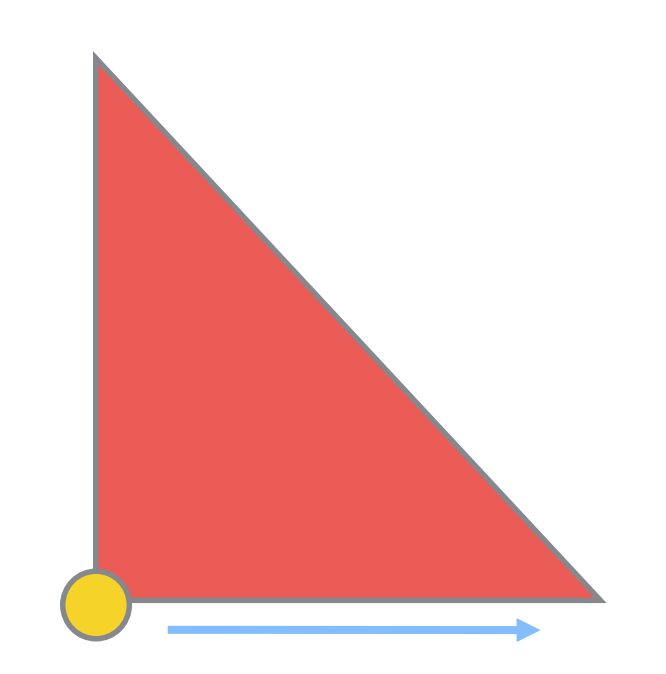

#### One of the two outgoing edges will be used

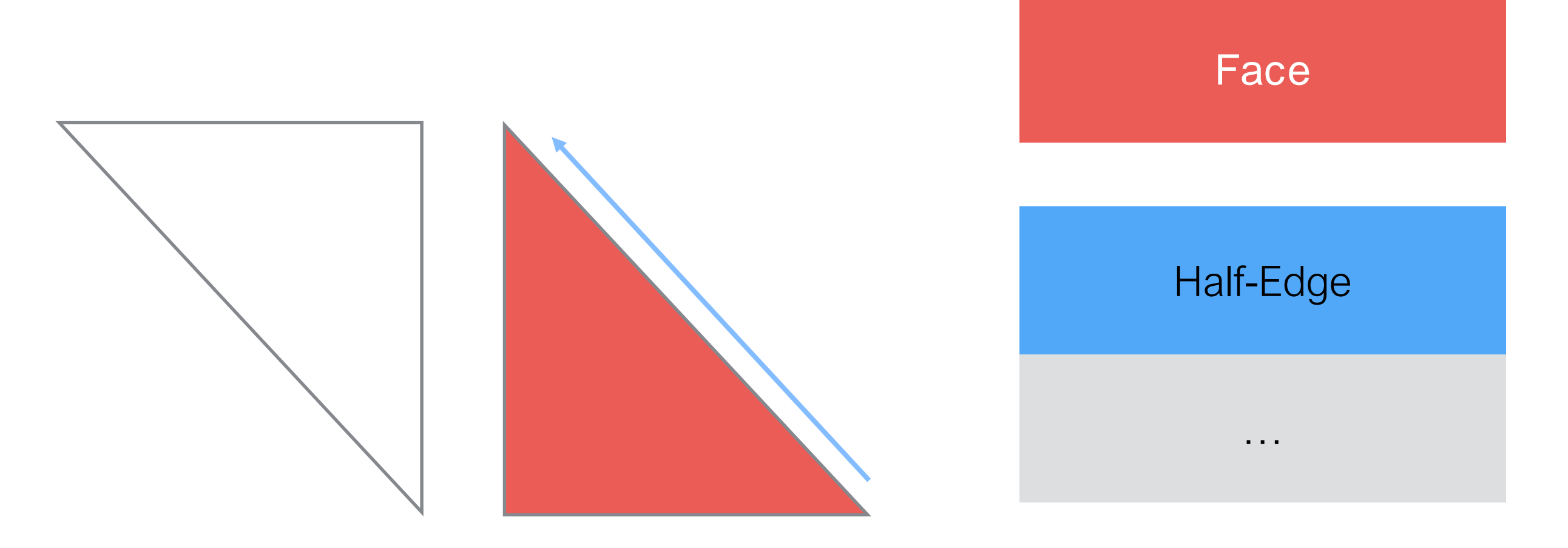

#### One of the three edges will be used

# Half-Edge Visualization

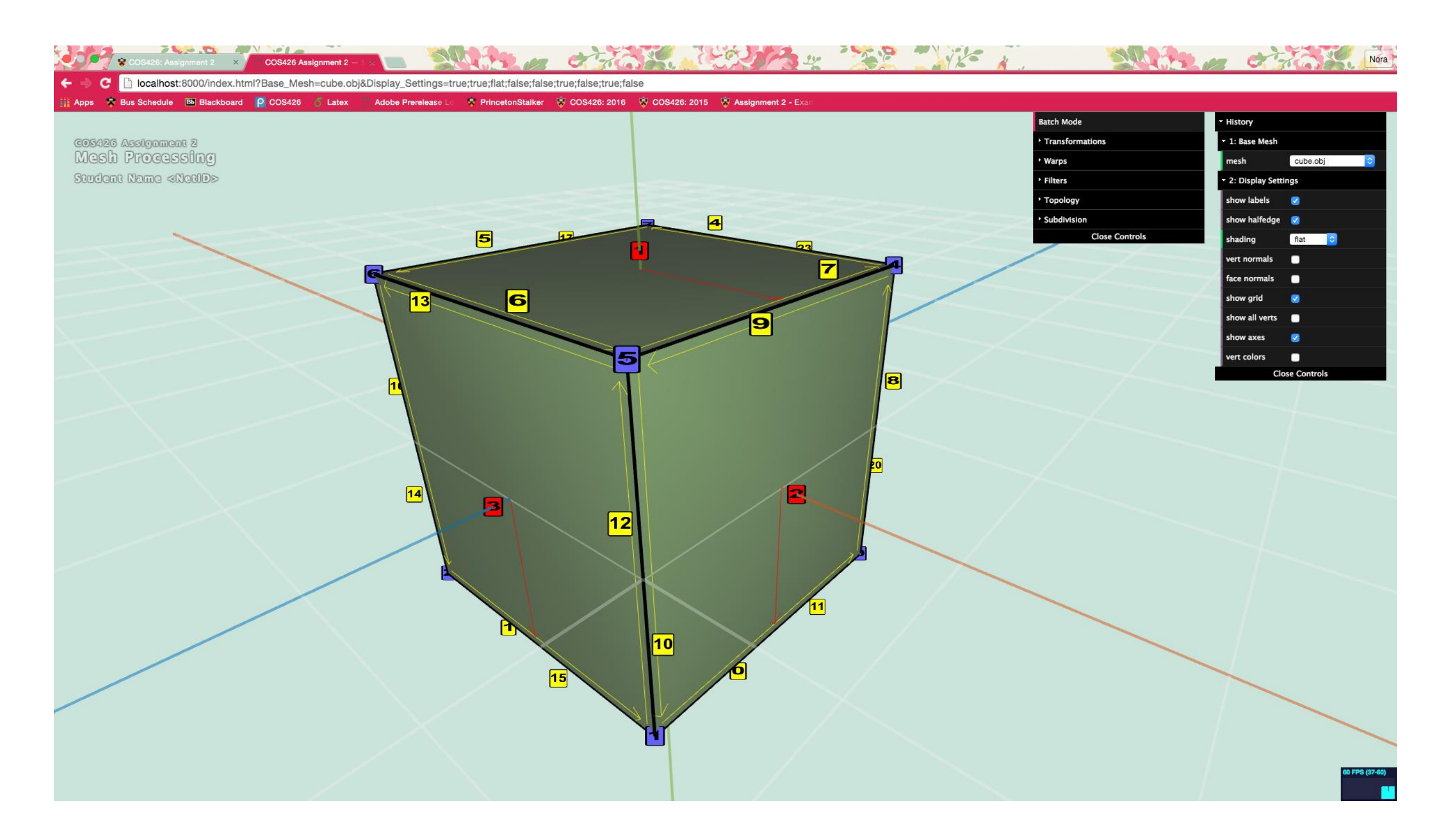

• How to get one-ring neighbors?

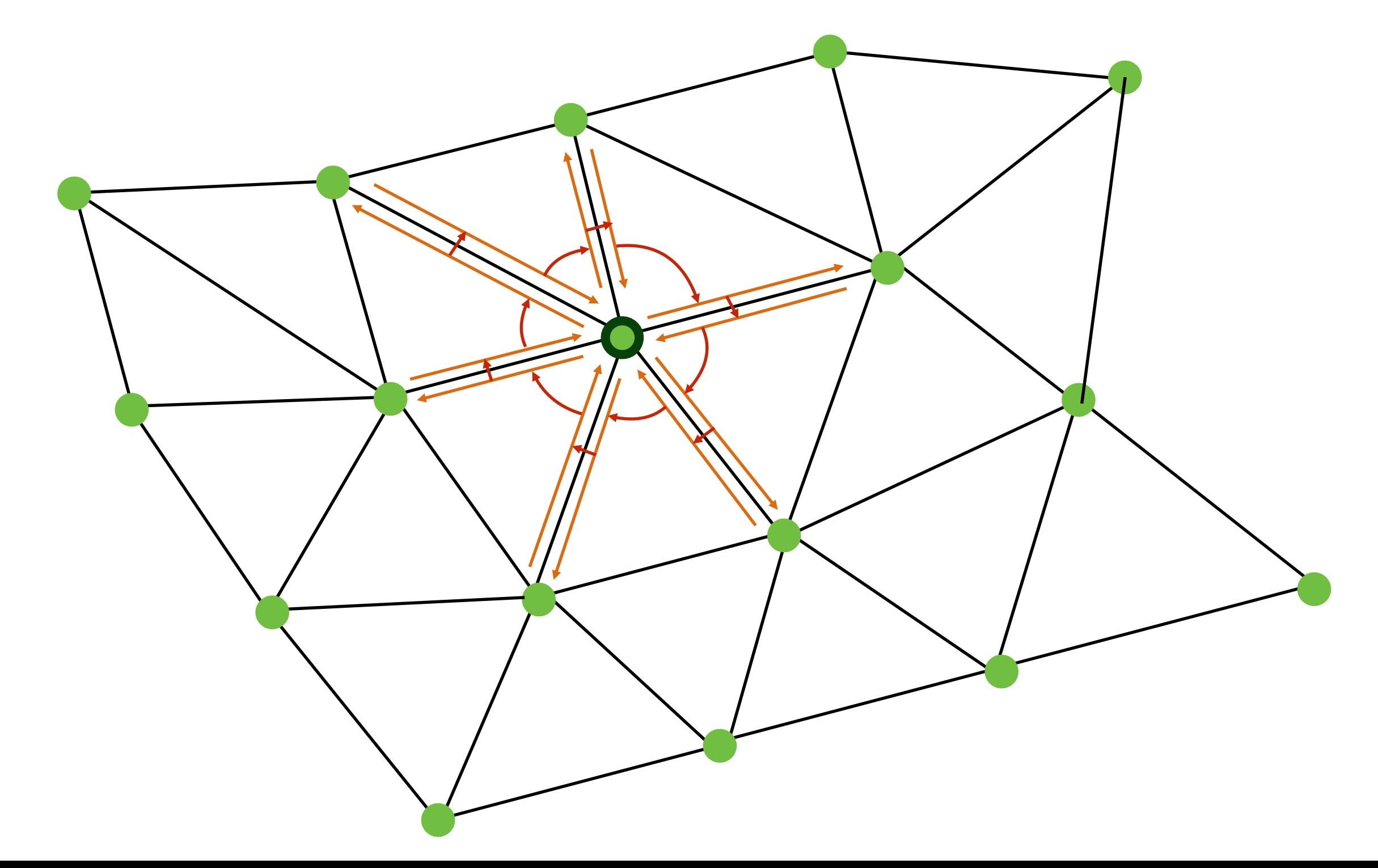

• How to get one-ring neighbors?

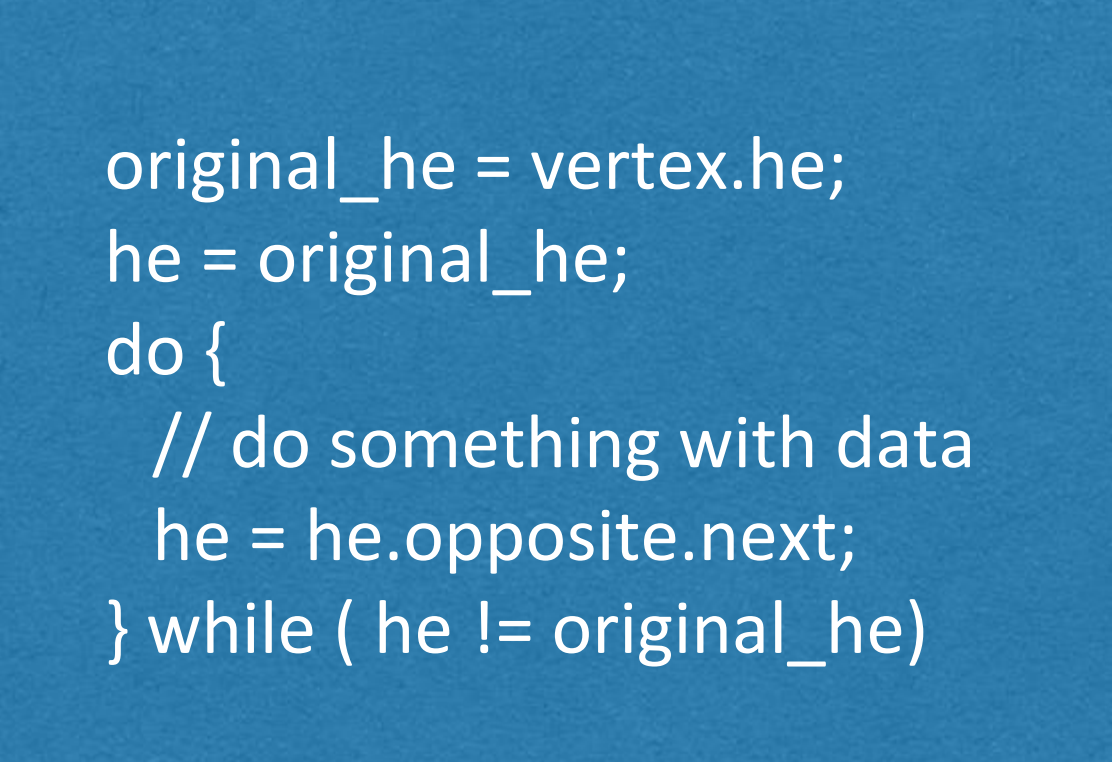

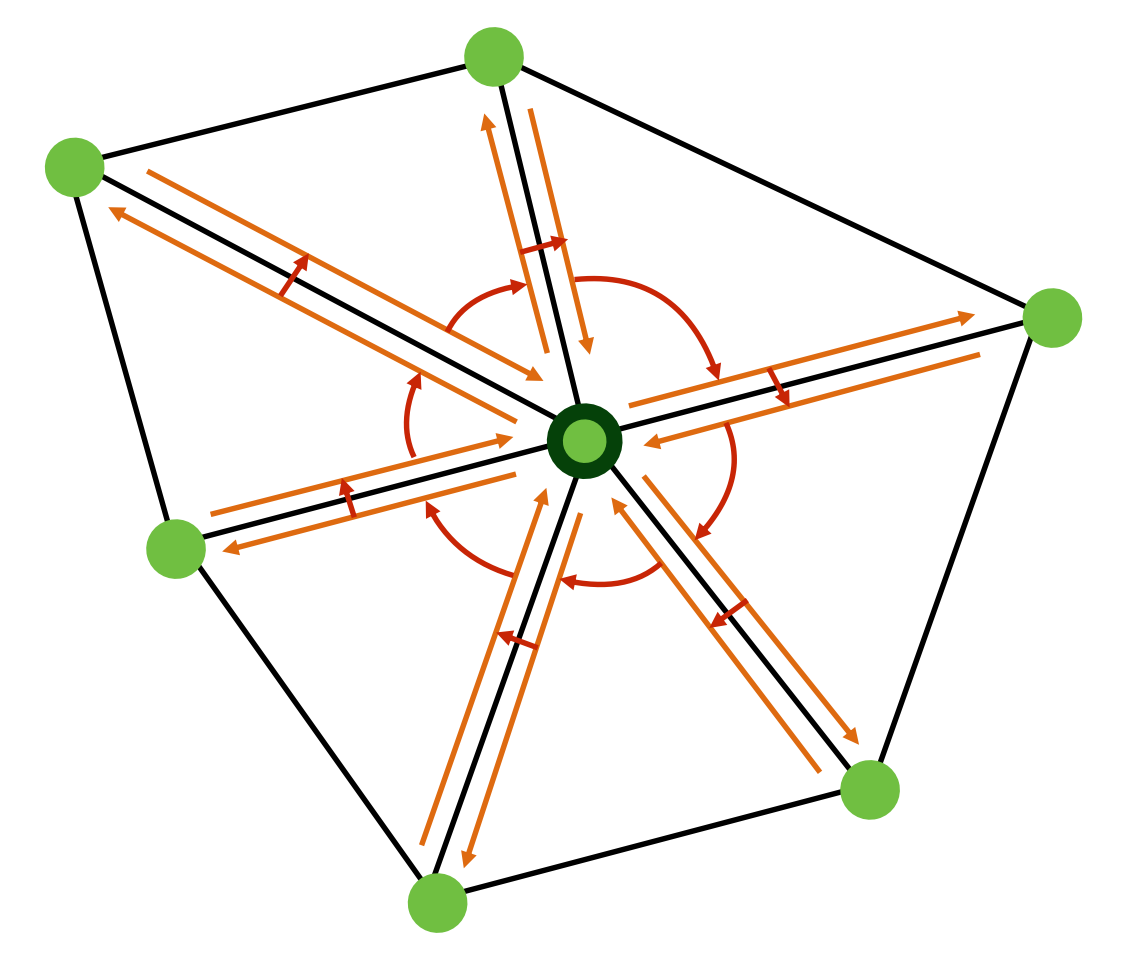

- Assignment will ask you for other kind of adjacency queries
	- Vertices around Face, Faces around Vertex etc.

- Vertex Normals are defined as weighted average of adjacent faces ( weighted by face area )
- How would you compute vertex normals given per face normal and area?

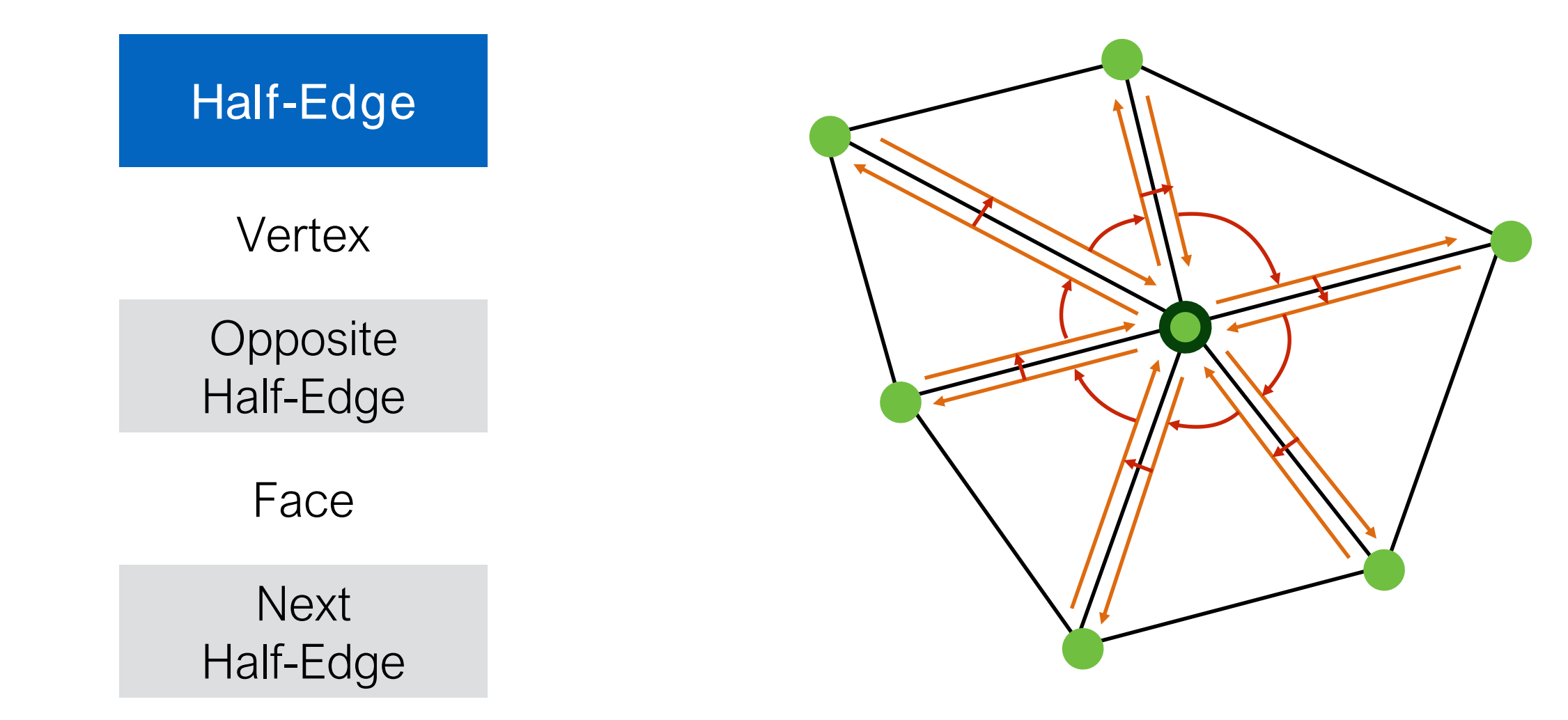

• Vertex Normals are defined as weighted average of adjacent faces ( weighted by face area )

original\_he = vertex.he; he = original\_he; do { // do something with data he = he.opposite.next; } while ( he != original\_he)

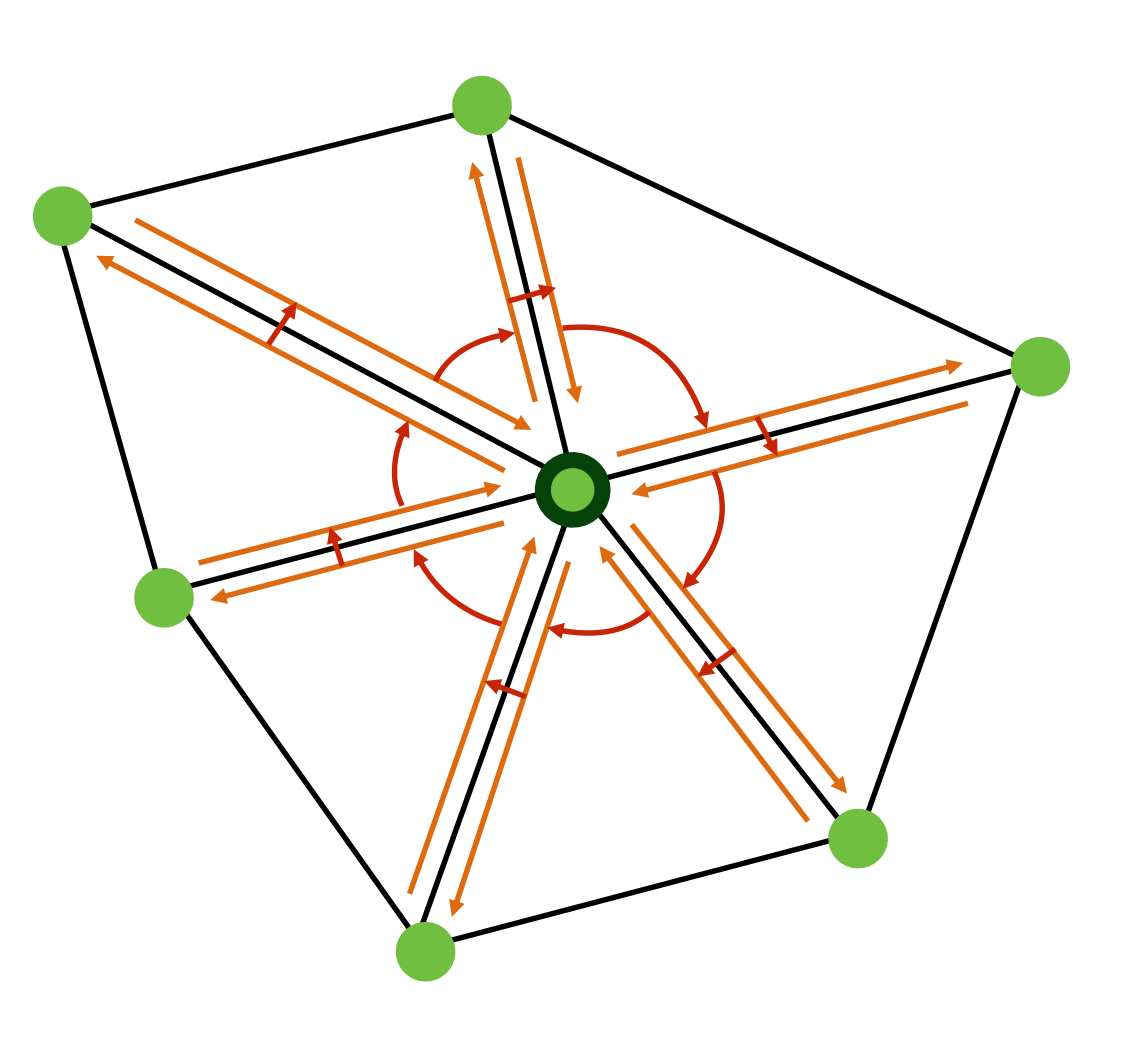

- Vertex Normals are defined as weighted average of adjacent faces ( weighted by face area )
- (Can also be done by using facesOnVertex)

original he = vertex.he; he = original\_he; v\_normal.set( 0, 0, 0 ); do { f\_normal = he.face.normal; area = he.face.normal.area; v\_normal.add(f\_normal\*area); he = he.opposite.next; } while ( he != original\_he) v\_normal.normalize();

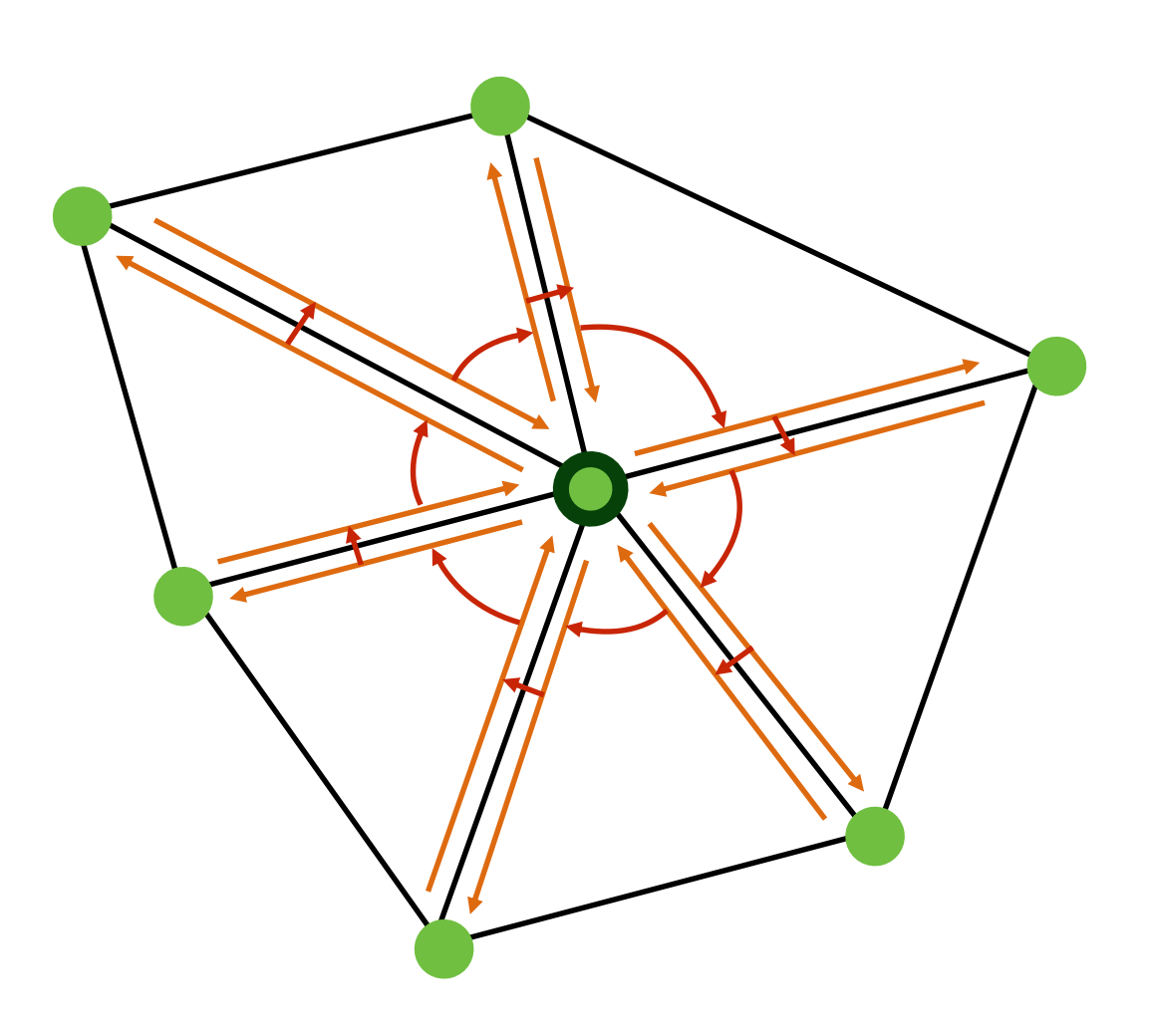

• Similarly, in uniform Laplacian smoothing each vertex is moved towards the average of it and its neighbors.

original\_he = vertex.he; he = original\_he; do { // do something with data he = he.opposite.next; } while ( he != original\_he)

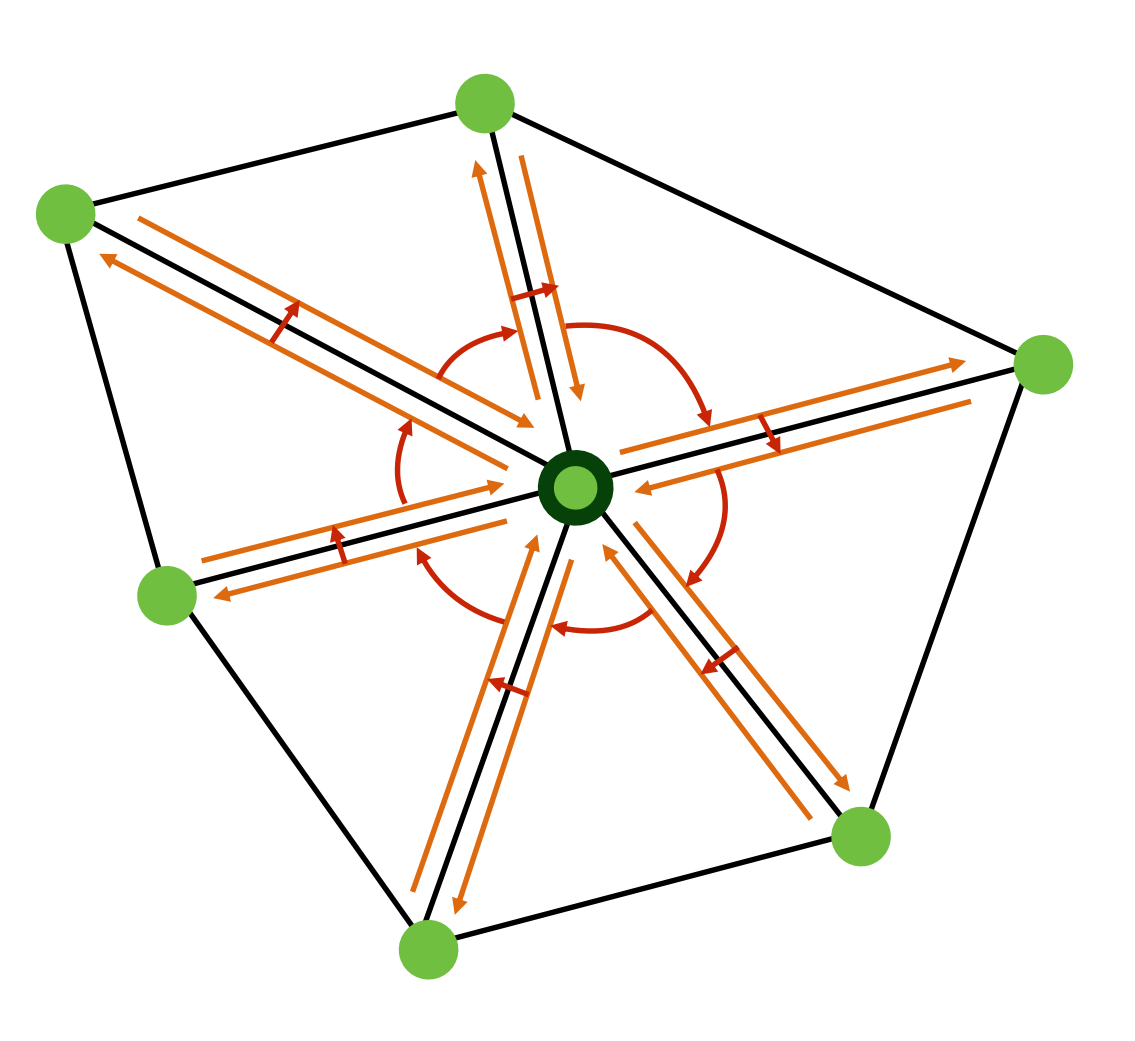

• Similarly, in uniform Laplacian smoothing each vertex is moved towards the average of it and its neighbors.

```
original_he = vertex.he;
he = original_he;
avg_pos.set( 0, 0, 0 );
do {
 avg_pos.add(he.vertex);
 he = he.opposite.next;
} while ( he != original_he)
avg_pos.add(-vertex*num_neigh);
new_pos = vertex + avg_pos*delta;
```
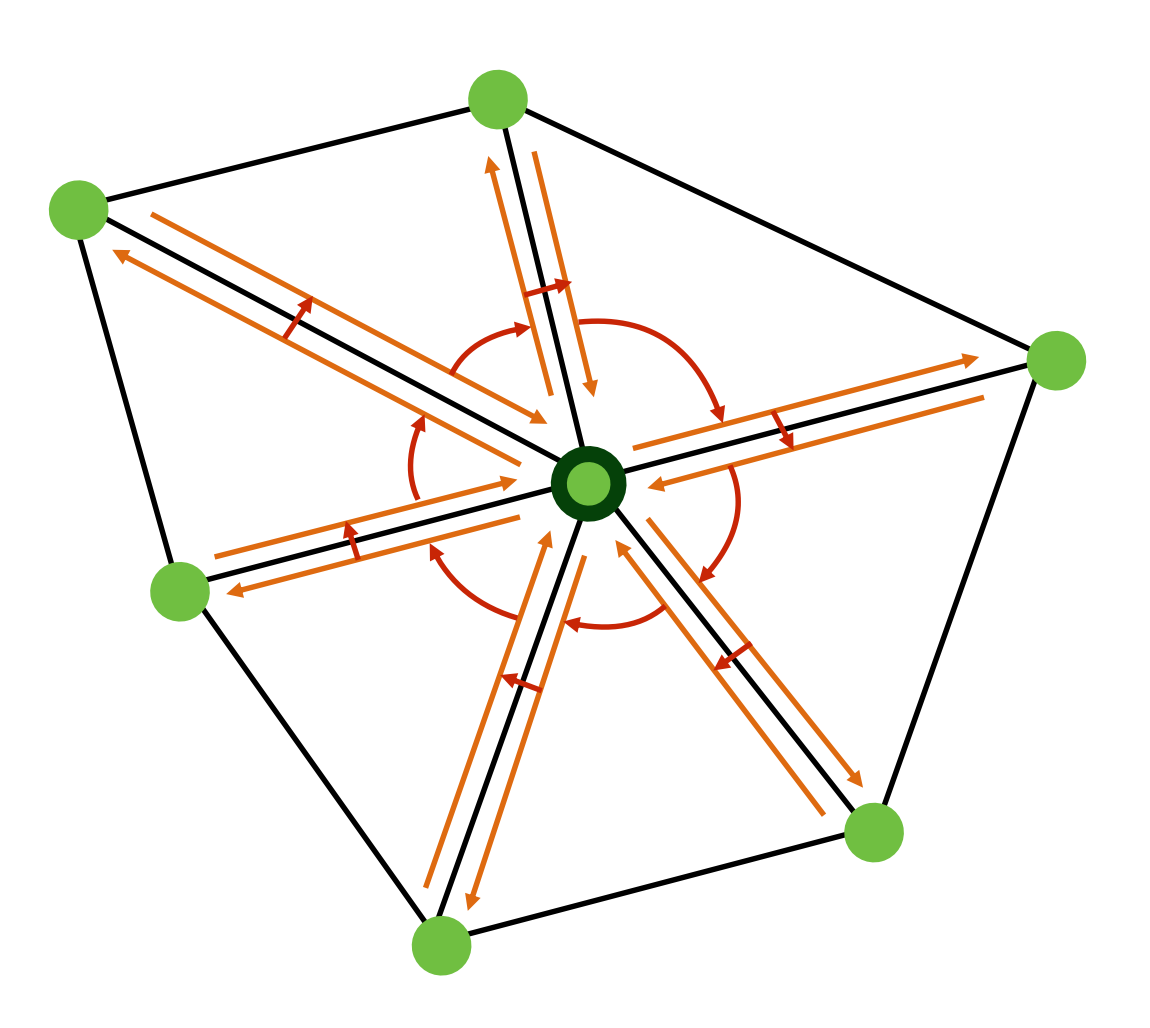

• Cotan Laplacian smoothing

avg\_pos.add(he.vertex);  $\longrightarrow$  avg\_pos.add(w\*he.vertex); num\_neigh  $\longrightarrow$  total\_w

$$
w = \frac{\cot(\alpha_{ij}) + \cot(\beta_{ij})}{2}
$$

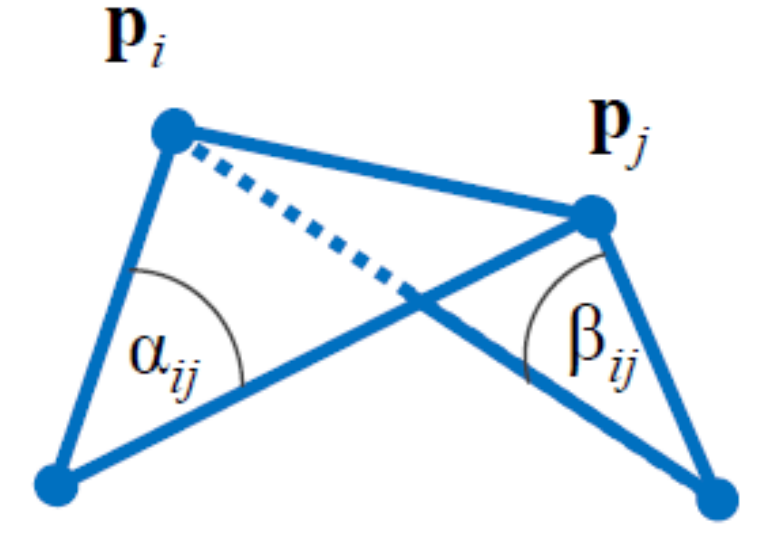

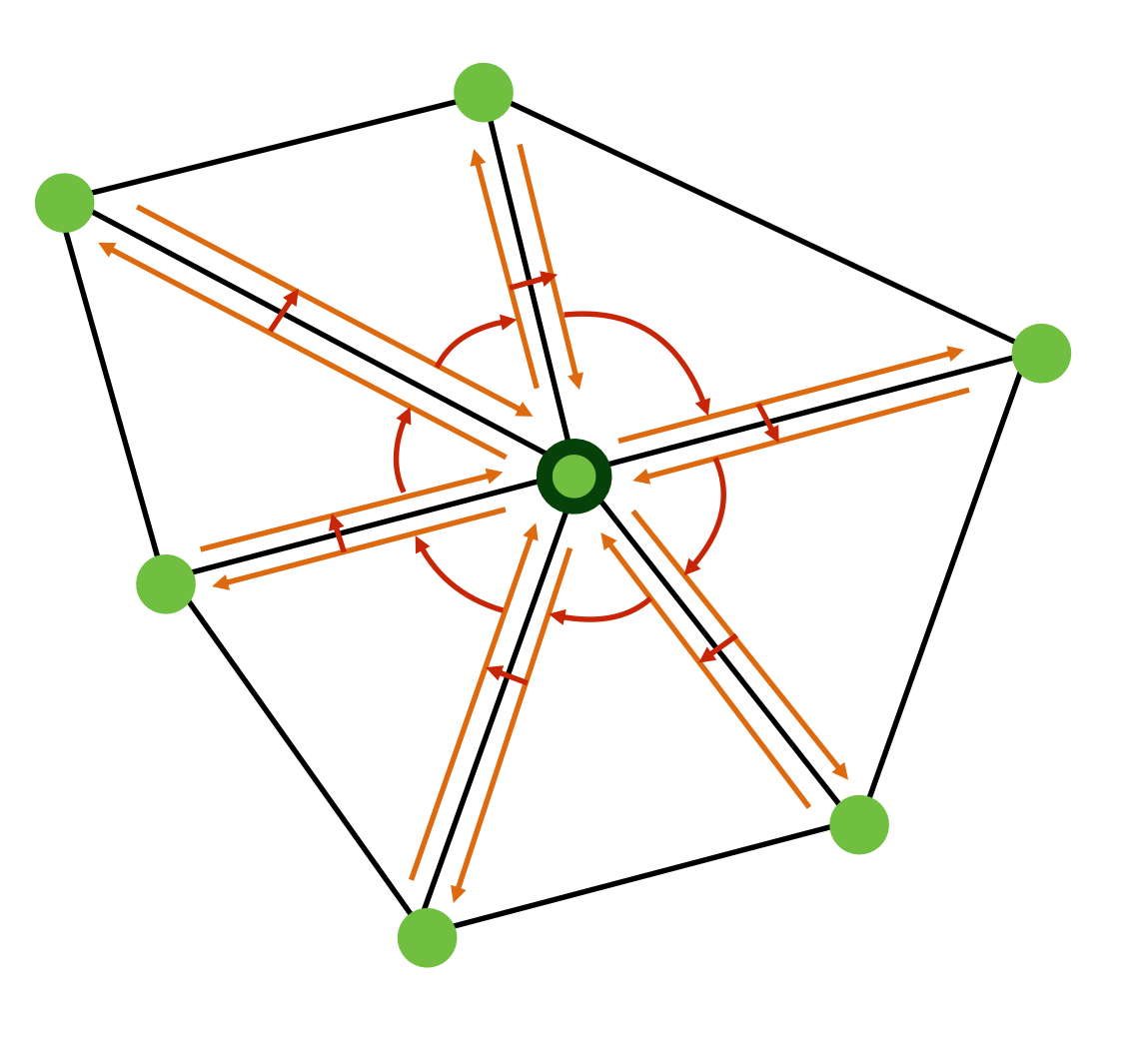

#### Data Structure Modification

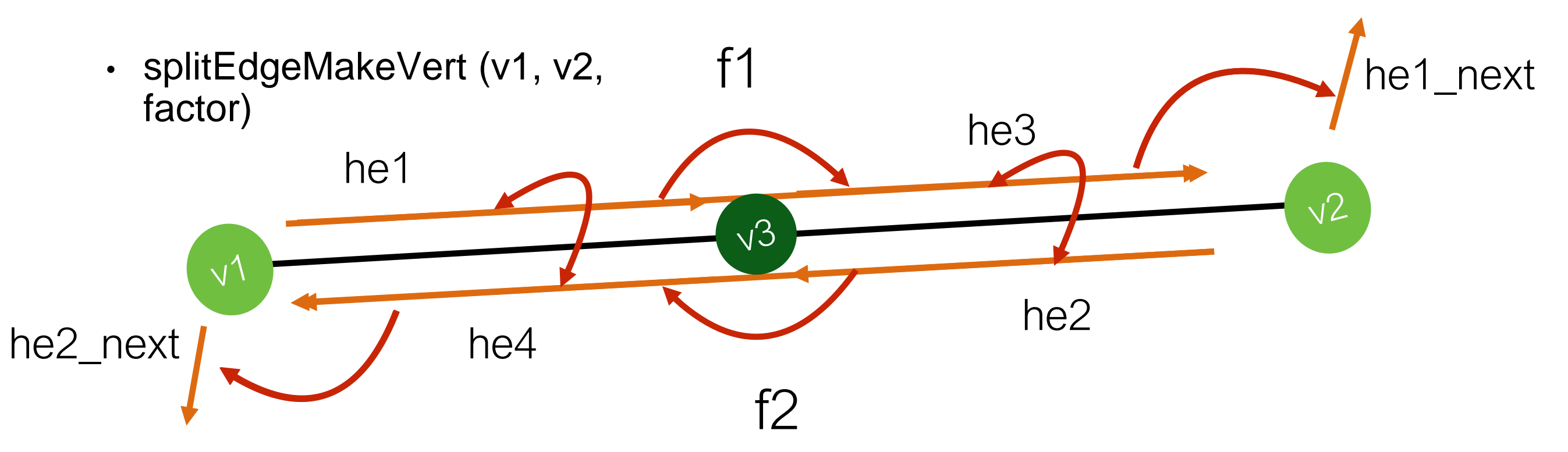

v3 = addVertex( weightedAvgPos(v1, v2, factor) );

```
he1.vertex = v3;
he2.vertex = v3;
he3 = addHalfEdge(v3, v2, f1);
he4 = addHalfEdge(v3, v1, f2);
he1.next = he3;he2.next = he4;he3.next = he1_new;he4.next = he2 next;
                                                  he1.opposite = he4;
                                                  he4.opposite = he1;
                                                  he2.opposite = he3;
                                                  he3.opposite = he2;
```
#### Data Structure Modification

• splitFaceMakeEdge ( f, v1, v2, vertOnF, switchFaces )

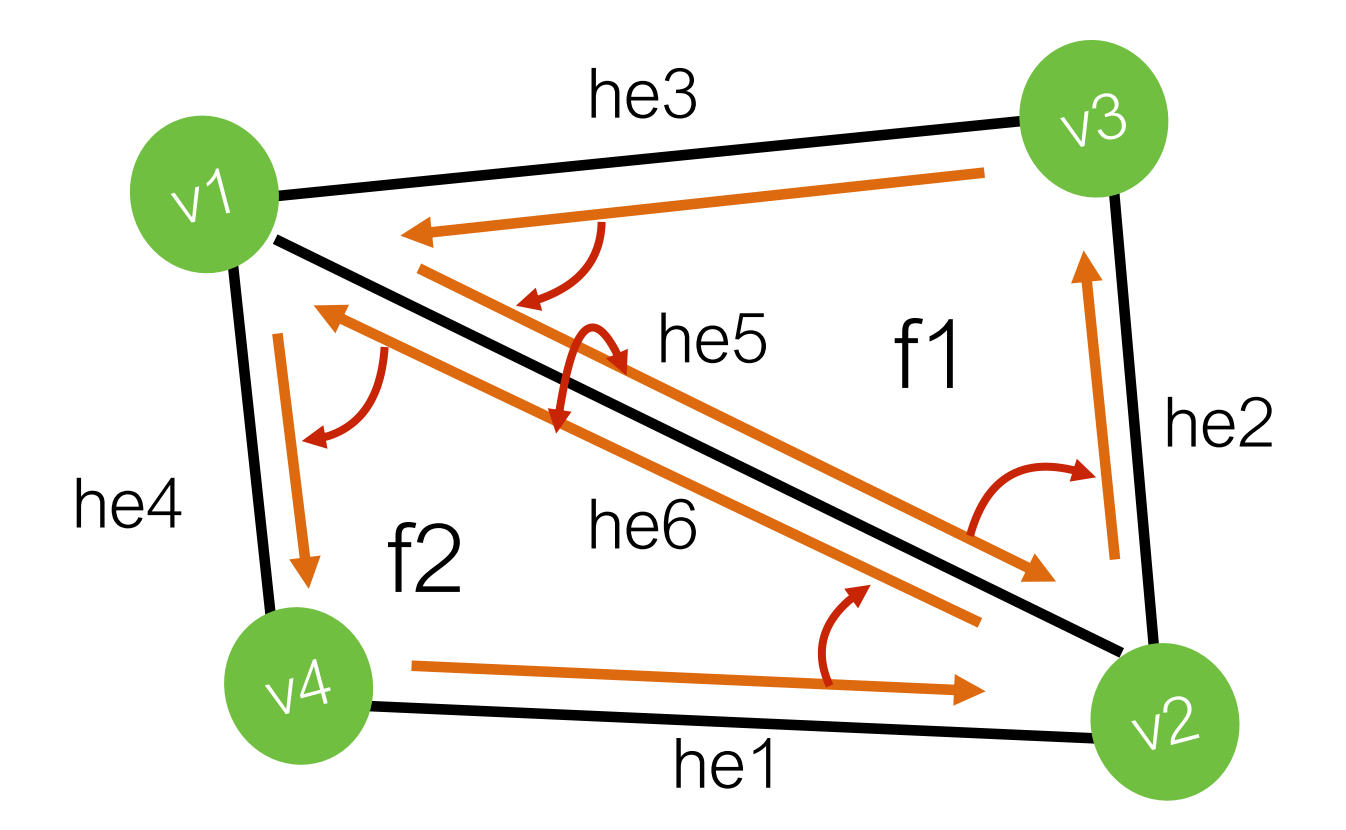

 $f2 = addFace()$ ;

```
he5 = addHalfEdge(v1, v2, f1);
he6 = addHalfEdge(v2, v1, f2);
he5.opposite = he6;
he6.opposite = he5;
```
he5.next =  $he2$ ;  $he3.next = he5;$  $he1.next = he6;$ he6.next =  $he4$ ;

f1.halfedge =  $he5$ ; f2.halfedge =  $he6$ ;

Remember to re-link he4 and he1 to point to f2

#### Data Structure Modification

- How would you go about subdividing a quad face?
	- You're given split edge and split face
	- Just use those guaranteed validity of dataset after use!
- Part of the assignment
	- Think about it for next week!

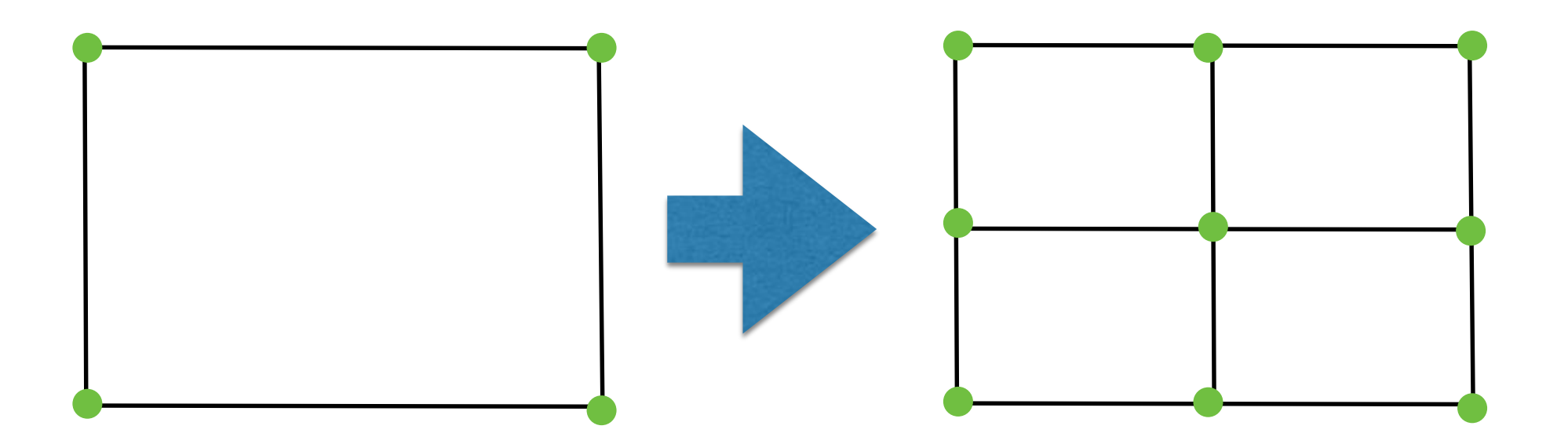